## **[Psalm 50: 24th Sunday Year C](scheme:(DenemoSetTitles "ScoreTitles" )**

[Geoffrey Boulton Smith](scheme:(DenemoSetTitles "ScoreTitles" )

## **[Response](scheme:(d-GoToPosition 1 1 1 1)(DenemoSetTitles "MovementTitles" )**

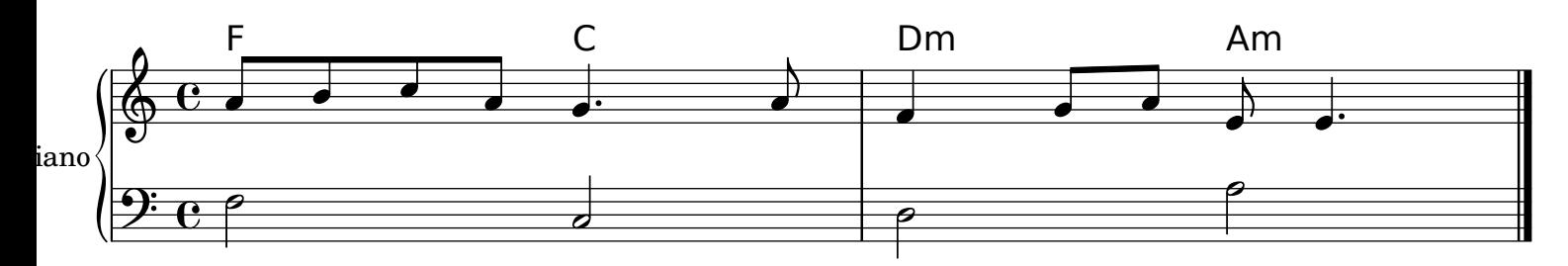

## **[Verses](scheme:(d-GoToPosition 2 1 1 1)(DenemoSetTitles "MovementTitles" )**

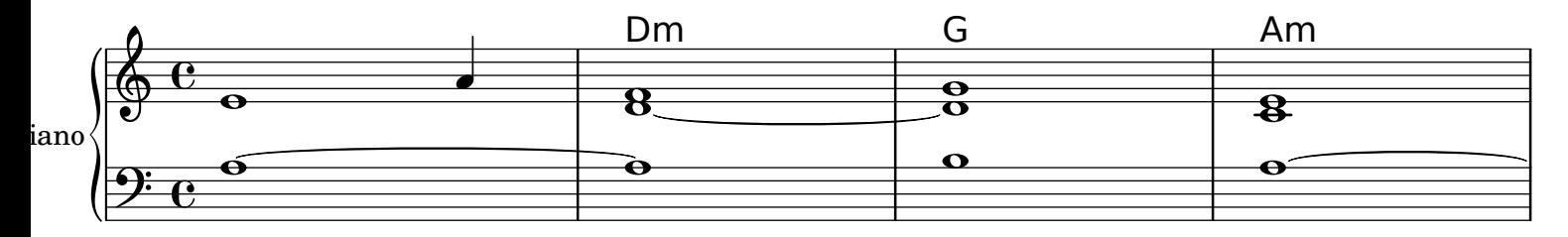

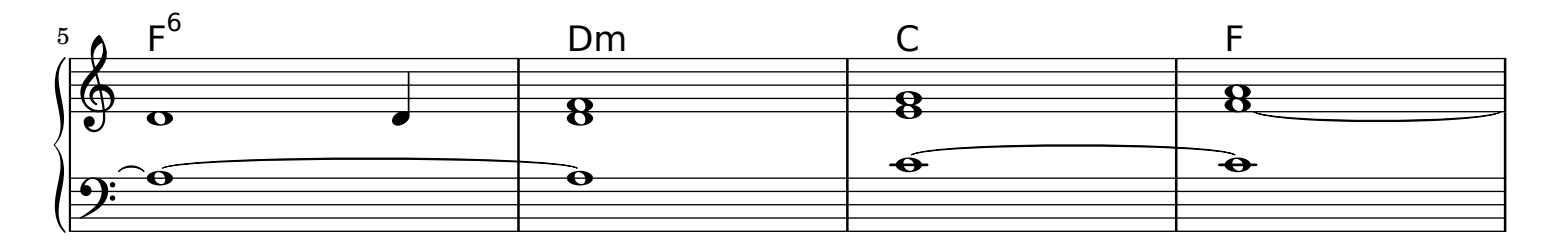

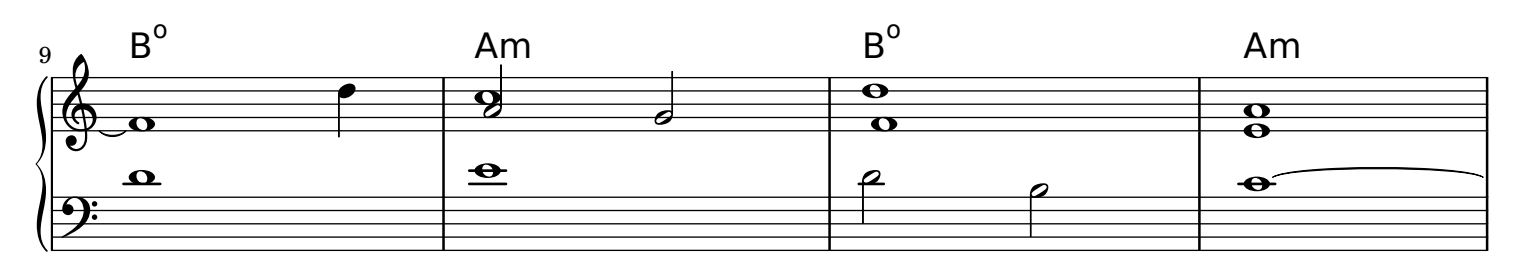

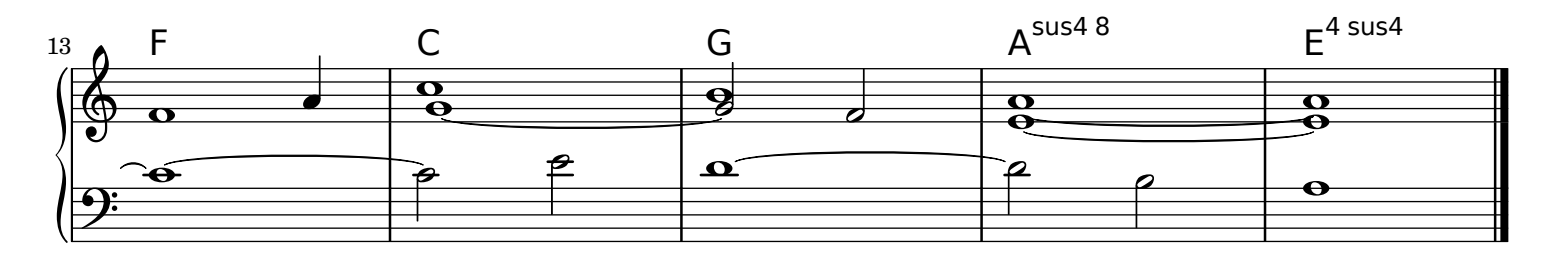